## OBJEDNÁVKA

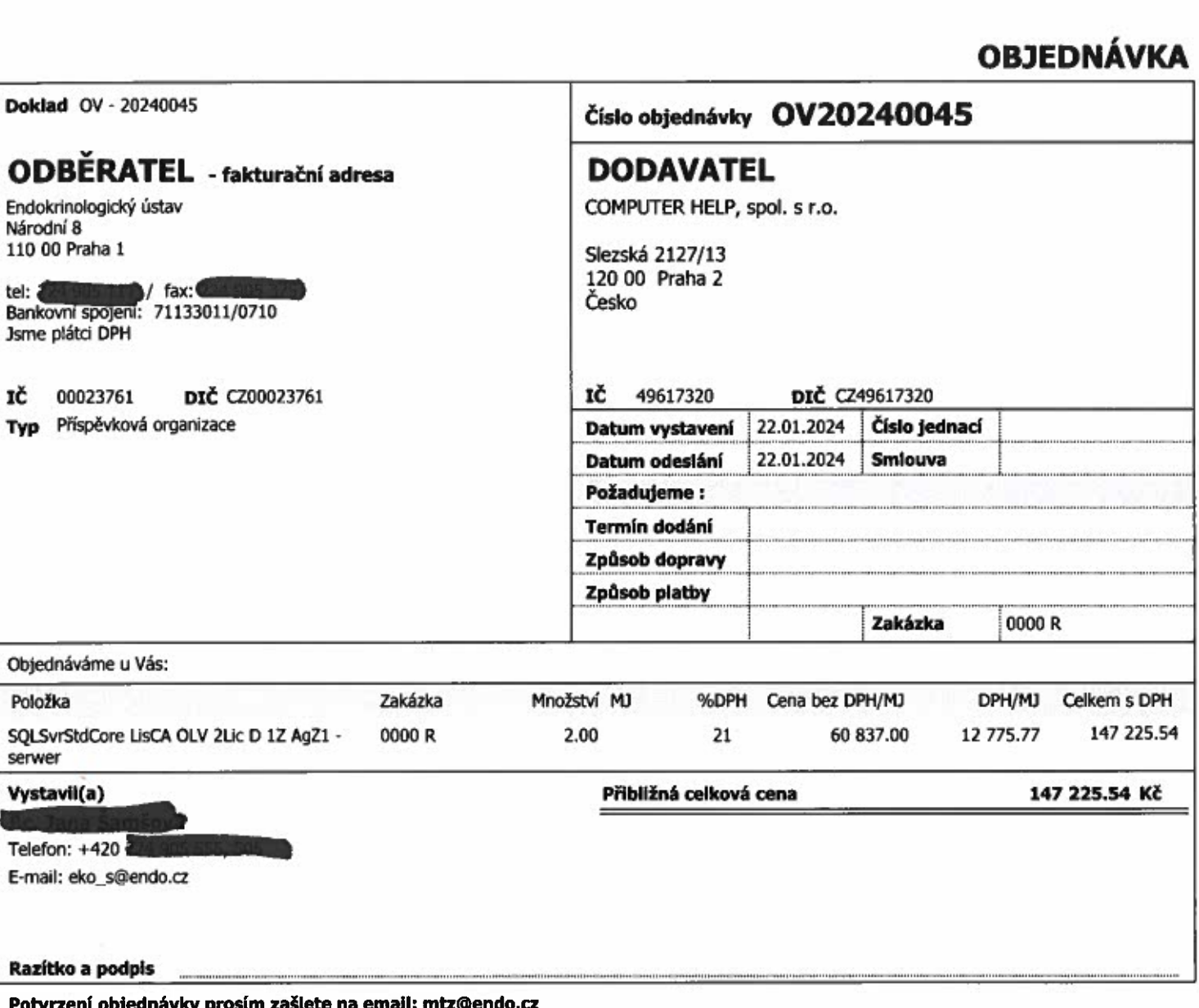

Potvrzení objednávky prosím zašlete na email: mtz@endo.cz Fakturu prosím zašlete na email: fakturace@endo.cz

Cenový limit je uvažován bez DPH. Kopii této objednávky připojte laskavě k Vaší faktuře.

Doklad byl schválen elektronickým systémem

VJEZD PRO DODAVATELE JE Z ULICE OSTROVNÍ (PROTI ČÍSLU POPISNÉMU 12)- ŽELEZNÁ BRÁNA. PRO OTEVÍRÁNÍ TÉTO BRÁNY<br>VOLEJTE NA TELEFONOVÍ LINKOV NEBO CONTRACTO VOLEJTE NA TELEFON ALLE

## Fwd: Objednávka SQL - Endokrinologický ústav

Doručená pošta Hledat všechny zprávy se štítkem Doručená pošta Odebere štítek Doručená pošta z této konverzace.

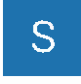

xxxxxxxxx 10:20

(před 6 minutami)

komu: mně

--------- Forwarded message --------Od: xxxx xxxx <xxxxxx@computerhelp.cz> Date: čt 18. 1. 2024 v 11:25 Subject: RE: Objednávka SQL - Endokrinologický ústav To: xxxx xxxxx <xxxxxx@endo.cz>

Dobrý den pane xxxxx,

Moc Vám děkuji za objednávku <sup>a</sup> tímto ji potvrzujeme!

)

Mám na Vás ještě prosbu <sup>o</sup> upřesnění. Registraci do programu Microsoft Open Value budete potvrzovat Vy? Pokud ne, prosím <sup>o</sup> jméno÷přijmení, email <sup>a</sup> telefon.

Zdraví

## Xxxxx xxxxxx

M: ÷420 XXX XXX XXX E: xxxxx@computerhelp.cz

 $\alpha$